# **DataONE Metrics Service Documentation**

*Release 0.0.2*

**DataONE**

**Jul 14, 2021**

# Contents:

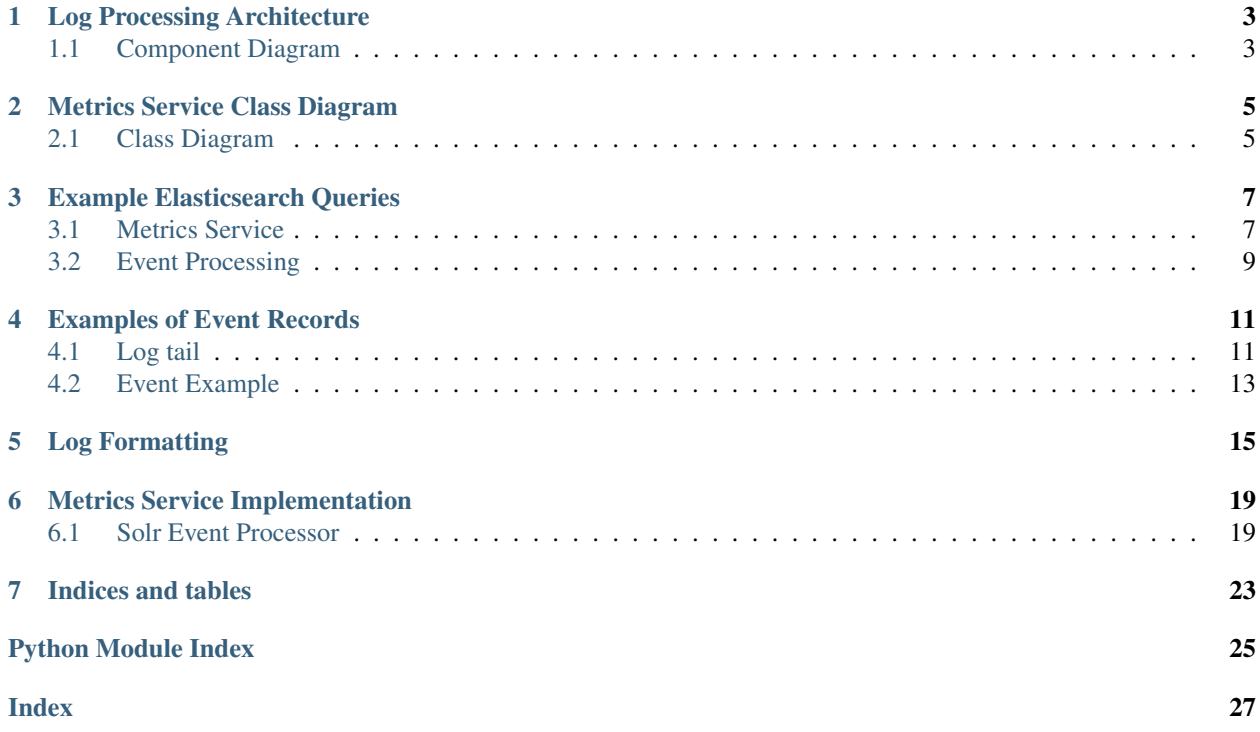

The DataONE metrics service provides information about the use of content across the entire DataONE federation and makes those metrics available at various levels of detail. A high level overview of the infrastructure is provided in Figure 1.

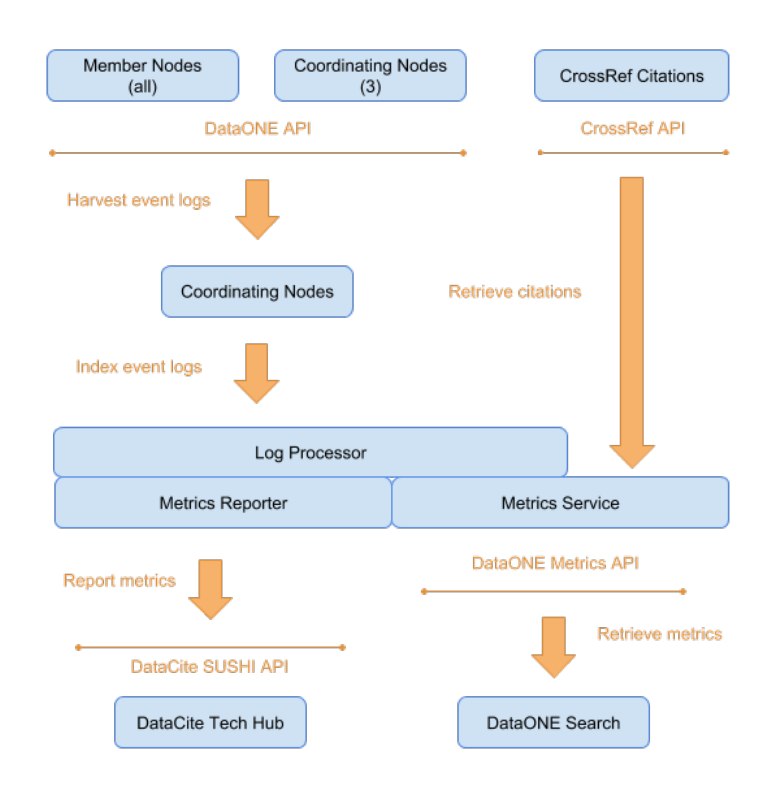

Figure 1. High level implementation of the DataONE Metrics Service.

Events such as READ activity are logged by Member (MN) and Coordinating (CN) Nodes and aggregated by the log aggregation service on the CNs. Further processing is performed done based on the [COUNTER Code of Practice](https://peerj.com/preprints/26505) at the Log Processor. The Metrics Reporting service generates reports for the [DataCite SUSHI API](https://www.niso.org/schemas/sushi) and sends them to the DataCite HUB. The DataONE Metrics API uses these processed logs to drive metrics display on the DataONE search interface.

# Log Processing Architecture

## <span id="page-6-1"></span><span id="page-6-0"></span>**1.1 Component Diagram**

General flow of event information in the DataONE system. Events occur at Member and Coordinating Nodes and are aggregated by the Log Aggregation process that runs within the d1-processing application. Events are written to both a solr index and to JSON format log files. The log files are monitored by filebeat and forwarded to a logstash service. The logstash service applies geocoding, robots identification, and user agent matching before adding to an elasticseach instance.

## Metrics Service Class Diagram

- <span id="page-8-0"></span>• The Falcon *d1\_metrics\_service* class is where the Falcon API creates a WSGI application and the Gunicorn server runs this application.
- Resource object is created from the class *MetricsReader* which is eventually mapped to the end-points into the *d1\_metrics\_service*.
- The JSON *MetricsRequest* object from the HTTP requests is passed on to the *MetricsReader* class for further processing.
- The *MetricsReader* class parses the *MetricsRequest* object and based on the filtering properties calls the appropriate method of the *MetricsElasticSearch* and the *MetricsDatabase* class from the *d1\_metrics* package.
- The *MetricsElasticSearch* class has various methods to aggregate the metrics based on the filters specified in the *MetricsReader* class. The *MetricsReader* class forms a *MetricsResponse* object which is sent back to the client as HTTP Response.
- The *MetricsDatabase* class has methods that establishes connection and returns a cursor that could perform *CRUD* operations on the Citations database. This class is reponsible for gathering Citations for the DataONE objects from the Crossref Citations API and updating the metadata on timely basis.
- The *MetricsReporter* class queries *solr* to get the metadata for the generation of reports on a scheduled basis. These reports are send to the hub on month-to-month basis.

### <span id="page-8-1"></span>**2.1 Class Diagram**

## Example Elasticsearch Queries

<span id="page-10-0"></span>The service can be accessed at <https://logproc-stage-ucsb-1.test.dataone.org/app/kibana>

Elasticsearch can be accessed locally by opening a ssh tunnel:

ssh -L9200:localhost:9200 logproc-stage-ucsb-1.test.dataone.org

## <span id="page-10-1"></span>**3.1 Metrics Service**

### **3.1.1 Landing Page Query Request**

```
{
  "metrics": [
      "Citations",
      "Unique_Dataset_Requests",
     "Total_Dataset_Requests",
      "Total_Dataset_Investigations",
      "Unique_Dataset_Investigations"
    ],
    "filterBy": [
      {
        "filterType": "dataset",
        "values": [
          "Dataset002"
        \frac{1}{2}"interpretAs": "list"
      }
    \frac{1}{2},
    "groupBy": [
      "dataset"
    ]
}
```
### **3.1.2 User Profile Charts**

```
{
  "metrics": [
      "Citations",
      "Unique_Dataset_Requests",
     "Total_Dataset_Requests",
      "Total_Dataset_Investigations",
      "Unique_Dataset_Investigations"
   \frac{1}{2},
    "filterBy": [
      {
        "filterType": "uid",
        "values": [
          "User01"
        ],
        "interpretAs": "list"
      },
      {
        "filterType": "month",
        "values": [
          "2017-01""2018-04"
        \frac{1}{2}"interpretAs": "range"
      }
    ],
    "groupBy": [
      "uid", "month", "year"
    ]
}
```
### **3.1.3 User Profile Summary**

```
{
  "metrics": [
     "Citations",
      "Unique_Dataset_Requests",
      "Total_Dataset_Requests",
      "Total_Dataset_Investigations",
     "Unique_Dataset_Investigations"
   ],
   "filterBy": [
     {
       "filterType": "uid",
        "values": [
          "User01"
       ],
        "interpretAs": "list"
     }
   ],
   "groupBy": [
      "uid"
   ]
}
```
# <span id="page-12-0"></span>**3.2 Event Processing**

### **3.2.1 Unprocessed events**

```
GET eventlog-1/_search
{
"query": {
   "bool": {
     "must": [
       {
         "term": {"event.key": "read"}
       }
     ],
     "must_not": [
      {
         "exists":{"field":"sessionId"}
       }
     \, ]
   }
 },
 "size":0
}
```
[View in kibana](https://logproc-stage-ucsb-1.test.dataone.org/app/kibana#/dev_tools/console?load_from=https://purl.dataone.org/metrics-docs/es_queries/unprocessed_events.json)

# Examples of Event Records

# <span id="page-14-1"></span><span id="page-14-0"></span>**4.1 Log tail**

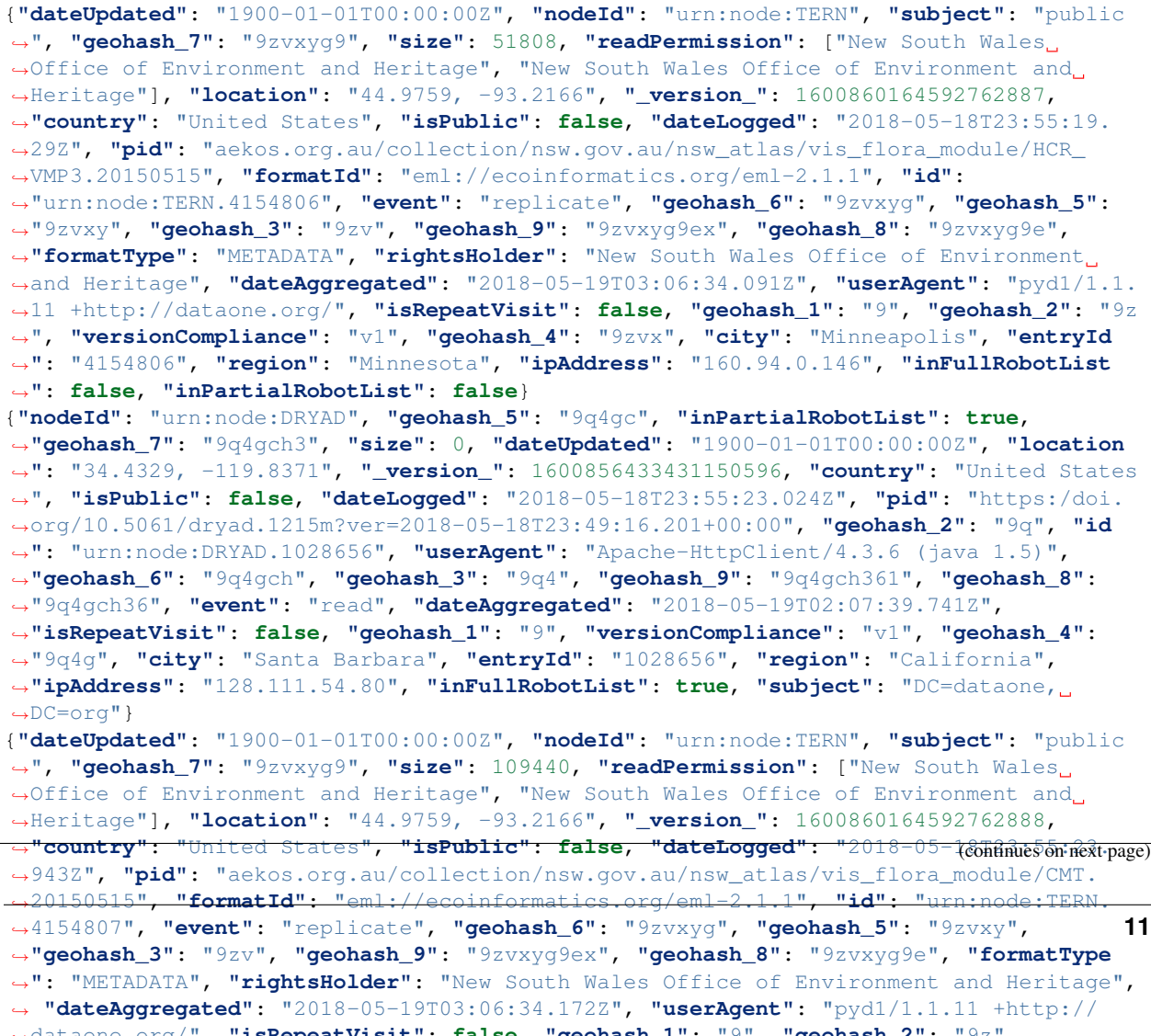

```
{"dateUpdated": "1900-01-01T00:00:00Z", "nodeId": "urn:node:TERN", "subject": "public
˓→", "geohash_7": "9zvxyg9", "size": 74153, "readPermission": ["New South Wales
→Office of Environment and Heritage", "New South Wales Office of Environment and
˓→Heritage"], "location": "44.9759, -93.2166", "_version_": 1600860164592762889,
˓→"country": "United States", "isPublic": false, "dateLogged": "2018-05-18T23:55:28.
˓→37Z", "pid": "aekos.org.au/collection/nsw.gov.au/nsw_atlas/vis_flora_module/BWNP.
˓→20150515", "formatId": "eml://ecoinformatics.org/eml-2.1.1", "id": "urn:node:TERN.
˓→4154808", "event": "replicate", "geohash_6": "9zvxyg", "geohash_5": "9zvxy",
˓→"geohash_3": "9zv", "geohash_9": "9zvxyg9ex", "geohash_8": "9zvxyg9e", "formatType
˓→": "METADATA", "rightsHolder": "New South Wales Office of Environment and Heritage",
˓→ "dateAggregated": "2018-05-19T03:06:34.254Z", "userAgent": "pyd1/1.1.11 +http://
˓→dataone.org/", "isRepeatVisit": false, "geohash_1": "9", "geohash_2": "9z",
˓→"versionCompliance": "v1", "geohash_4": "9zvx", "city": "Minneapolis", "entryId":
˓→"4154808", "region": "Minnesota", "ipAddress": "160.94.0.146", "inFullRobotList":
˓→false, "inPartialRobotList": false}
{"dateUpdated": "1900-01-01T00:00:00Z", "nodeId": "urn:node:TERN", "subject": "public
˓→", "geohash_7": "9zvxyg9", "size": 24921, "readPermission": ["New South Wales
→Office of Environment and Heritage", "New South Wales Office of Environment and
˓→Heritage"], "location": "44.9759, -93.2166", "_version_": 1600860164592762890,
˓→"country": "United States", "isPublic": false, "dateLogged": "2018-05-18T23:55:33.
˓→103Z", "pid": "aekos.org.au/collection/nsw.gov.au/nsw_atlas/vis_flora_module/JTH_NP.
˓→20150515", "formatId": "eml://ecoinformatics.org/eml-2.1.1", "id": "urn:node:TERN.
˓→4154809", "event": "replicate", "geohash_6": "9zvxyg", "geohash_5": "9zvxy",
˓→"geohash_3": "9zv", "geohash_9": "9zvxyg9ex", "geohash_8": "9zvxyg9e", "formatType
˓→": "METADATA", "rightsHolder": "New South Wales Office of Environment and Heritage",
˓→ "dateAggregated": "2018-05-19T03:06:34.286Z", "userAgent": "pyd1/1.1.11 +http://
˓→dataone.org/", "isRepeatVisit": false, "geohash_1": "9", "geohash_2": "9z",
˓→"versionCompliance": "v1", "geohash_4": "9zvx", "city": "Minneapolis", "entryId":
˓→"4154809", "region": "Minnesota", "ipAddress": "160.94.0.146", "inFullRobotList":
˓→false, "inPartialRobotList": false}
{"dateUpdated": "1900-01-01T00:00:00Z", "nodeId": "urn:node:KNB", "subject":
˓→"CN=urn:node:NMEPSCOR,DC=dataone,DC=org", "geohash_7": "9whpkee", "size": 15500059,
˓→"readPermission": ["UID=jkbalch,O=unaffiliated,DC=ecoinformatics,DC=org"], "location
˓→": "35.0443, -106.6729", "_version_": 1600852628511653897, "country": "United States
˓→", "isPublic": false, "dateLogged": "2018-05-18T23:55:35.449Z", "pid": "jkbalch.16.1
˓→", "formatId": "application/octet-stream", "id": "urn:node:KNB.14370028", "event":
˓→"replicate", "geohash_6": "9whpke", "geohash_5": "9whpk", "geohash_3": "9wh",
˓→"geohash_9": "9whpkee5v", "geohash_8": "9whpkee5", "formatType": "DATA",
˓→"rightsHolder": "uid=jkbalch,o=unaffiliated,dc=ecoinformatics,dc=org",
˓→"dateAggregated": "2018-05-19T01:07:01.379Z", "userAgent": "pyd1/1.1.11 +http://
˓→dataone.org/", "isRepeatVisit": false, "geohash_1": "9", "geohash_2": "9w",
˓→"versionCompliance": "v1", "geohash_4": "9whp", "city": "Albuquerque", "entryId":
˓→"14370028", "region": "New Mexico", "ipAddress": "129.24.63.59", "inFullRobotList":
˓→false, "inPartialRobotList": false}
{"nodeId": "urn:node:DRYAD", "geohash_5": "9q4gc", "inPartialRobotList": true,
˓→"geohash_7": "9q4gch3", "size": 0, "dateUpdated": "1900-01-01T00:00:00Z", "location
˓→": "34.4329, -119.8371", "_version_": 1600856433431150597, "country": "United States
˓→", "isPublic": false, "dateLogged": "2018-05-18T23:55:37.342Z", "pid": "https:/doi.
˓→org/10.5061/dryad.1215m?format=d1rem&ver=2018-05-18T23:49:16.201+00:00", "geohash_2
˓→": "9q", "id": "urn:node:DRYAD.1028657", "userAgent": "Apache-HttpClient/4.3.6
˓→(java 1.5)", "geohash_6": "9q4gch", "geohash_3": "9q4", "geohash_9": "9q4gch361",
˓→"geohash_8": "9q4gch36", "event": "read", "dateAggregated": "2018-05-19T02:07:39.
˓→869Z", "isRepeatVisit": false, "geohash_1": "9", "versionCompliance": "v1",
˓→"geohash_4": "9q4g", "city": "Santa Barbara", "entryId": "1028657", "region":
˓→"California", "ipAddress": "128.111.54.80", "inFullRobotList": true, "subject":
˓→"DC=dataone, DC=org"}
{"dateUpdated": "1900-01-01T00:00:00Z", "nodeId": "urn:node:TERN", "subject": "public
\rightarrow", "geohash_7": "9zvxyg9", "size": 32718, "readPermission": ["New South Commings on next page)
→Office of Environment and Heritage", "New South Wales Office of Environment and,
  ˓→Heritage"], "location": "44.9759, -93.2166", "_version_": 1600860164592762891,
˓→"country": "United States", "isPublic": false, "dateLogged": "2018-05-18T23:55:37.
12 Chapter 4. Examples of Event Records˓→695Z", "pid": "aekos.org.au/collection/nsw.gov.au/nsw_atlas/vis_flora_module/
˓→NANGFLOR.20150515", "formatId": "eml://ecoinformatics.org/eml-2.1.1", "id":
˓→"urn:node:TERN.4154810", "event": "replicate", "geohash_6": "9zvxyg", "geohash_5":
```
˓<sup>→</sup>"9zvxy", **"geohash\_3"**: "9zv", **"geohash\_9"**: "9zvxyg9ex", **"geohash\_8"**: "9zvxyg9e",

```
{"dateUpdated": "1900-01-01T00:00:00Z", "nodeId": "urn:node:KNB", "subject": "public",
˓→ "geohash_7": "bdvs4ch", "size": 70427, "readPermission": ["CN=SASAP,DC=dataone,
˓→DC=org", "CN=SASAP,DC=dataone,DC=org", "CN=arctic-data-admins,DC=dataone,DC=org"],
˓→"location": "61.1777, -149.6384", "_version_": 1600852628511653898, "country":
˓→"United States", "isPublic": false, "dateLogged": "2018-05-18T23:55:38.641Z", "pid
˓→": "urn:uuid:a3c58bd6-481e-4c64-aa93-795df10a4664", "formatId": "text/csv", "id":
˓→"urn:node:KNB.14370029", "event": "read", "geohash_6": "bdvs4c", "geohash_5": "bdvs4
˓→", "geohash_3": "bdv", "geohash_9": "bdvs4ch9u", "geohash_8": "bdvs4ch9",
˓→"formatType": "DATA", "rightsHolder": "CN=SASAP,DC=dataone,DC=org", "dateAggregated
˓→": "2018-05-19T01:07:01.438Z", "userAgent": "R (3.5.0 x86_64-apple-darwin15.6.0 x86_
˓→64 darwin15.6.0)", "isRepeatVisit": false, "geohash_1": "b", "geohash_2": "bd",
˓→"versionCompliance": "v1", "geohash_4": "bdvs", "city": "Anchorage", "entryId":
˓→"14370029", "region": "Alaska", "ipAddress": "12.17.185.172", "inFullRobotList":
˓→false, "inPartialRobotList": false}
{"dateUpdated": "1900-01-01T00:00:00Z", "nodeId": "urn:node:KNB", "subject":
˓→"CN=urn:node:NMEPSCOR,DC=dataone,DC=org", "geohash_7": "9whpkee", "size": 42662,
˓→"readPermission": ["UID=rudstam,O=unaffiliated,DC=ecoinformatics,DC=org", "UID=gss1,
˓→O=unaffiliated,DC=ecoinformatics,DC=org", "UID=kholeck,O=unaffiliated,
˓→DC=ecoinformatics,DC=org", "UID=teb1,O=unaffiliated,DC=ecoinformatics,DC=org",
˓→"UID=rudstam,O=unaffiliated,DC=ecoinformatics,DC=org"], "location": "35.0443, -106.
˓→6729", "_version_": 1600852628512702464, "country": "United States", "isPublic":
˓→false, "dateLogged": "2018-05-18T23:55:39.958Z", "pid": "cbfs.127.22", "formatId":
˓→"eml://ecoinformatics.org/eml-2.1.0", "id": "urn:node:KNB.14370030", "event":
˓→"replicate", "geohash_6": "9whpke", "geohash_5": "9whpk", "geohash_3": "9wh",
˓→"geohash_9": "9whpkee5v", "geohash_8": "9whpkee5", "formatType": "METADATA",
˓→"rightsHolder": "uid=rudstam,o=unaffiliated,dc=ecoinformatics,dc=org",
˓→"dateAggregated": "2018-05-19T01:07:01.545Z", "userAgent": "pyd1/1.1.11 +http://
˓→dataone.org/", "isRepeatVisit": false, "geohash_1": "9", "geohash_2": "9w",
˓→"versionCompliance": "v1", "geohash_4": "9whp", "city": "Albuquerque", "entryId":
˓→"14370030", "region": "New Mexico", "ipAddress": "129.24.63.59", "inFullRobotList":
˓→false, "inPartialRobotList": false}
```
## <span id="page-16-0"></span>**4.2 Event Example**

```
{
  "dateUpdated": "1900-01-01T00:00:00Z",
  "nodeId": "urn:node:TERN",
  "subject": "public",
  "geohash_7": "9zvxyg9",
  "size": 51808,
 "readPermission": [
   "New South Wales Office of Environment and Heritage",
   "New South Wales Office of Environment and Heritage"
 \frac{1}{2}"location": "44.9759, -93.2166",
  "_version_": 1600860164592763000,
 "country": "United States",
 "isPublic": false,
 "dateLogged": "2018-05-18T23:55:19.29Z",
  "pid": "aekos.org.au/collection/nsw.gov.au/nsw_atlas/vis_flora_module/HCR_VMP3.
˓→20150515",
  "formatId": "eml://ecoinformatics.org/eml-2.1.1",
 "id": "urn:node:TERN.4154806",
 "event": "replicate",
```
(continues on next page)

```
"geohash_6": "9zvxyg",
"geohash_5": "9zvxy",
"geohash_3": "9zv",
"geohash_9": "9zvxyg9ex",
"geohash_8": "9zvxyg9e",
"formatType": "METADATA",
"rightsHolder": "New South Wales Office of Environment and Heritage",
"dateAggregated": "2018-05-19T03:06:34.091Z",
"userAgent": "pyd1/1.1.11 +http://dataone.org/",
"isRepeatVisit": false,
"geohash_1": "9",
"geohash_2": "9z",
"versionCompliance": "v1",
"geohash_4": "9zvx",
"city": "Minneapolis",
"entryId": "4154806",
"region": "Minnesota",
"ipAddress": "160.94.0.146",
"inFullRobotList": false,
"inPartialRobotList": false
```
}

# Log Formatting

<span id="page-18-0"></span>Apache2 log formatting for the search UI. The DataONE [Search UI](https://search.dataone.org/) is a single page application served from an Apache web server. All requests issued by the Search UI are proxied back through the apache server, hence the logs for that server provide a good location for logging requests issued by the service.

| Property     | Entry                                        | <b>Notes</b>                                                                 |
|--------------|----------------------------------------------|------------------------------------------------------------------------------|
| ver          | 1.0                                          | Version flag, indicating the revision of the log information. Must be        |
|              |                                              | incremented when format changes.                                             |
| time         | $\xi$ { $\xi$ Y- $\xi$ m- $\xi$ d}tT $\xi$ { | <i><b>&amp;Time that the request started</b></i>                             |
|              | %{msec_frac}tZ                               |                                                                              |
| remoteIP     | $\lambda$ a                                  | IP address of the requestor                                                  |
| method       | $\frac{6}{6}$ m                              | HTTP method used for the request                                             |
| request      | 8U                                           | The request portion of the URL, i.e. after host and before query             |
| query        | %°                                           | The query portion of the URL, i.e. after the "?"                             |
| userAgent    | %{User-agent}i                               | Name of the client user agent                                                |
| remoteUser   | %11                                          | Remote user identity, only if HTTP authentication used.                      |
| referer      | %{Referer}i                                  | URL of the page that requested the resource                                  |
| status       | $\frac{6}{6}$ > S                            | HTTP status of the response                                                  |
| responseTime | 8D                                           | The time in microseconds taken by the server to respond                      |
| accessToken  |                                              | % { Authorization } The access Token can be decoded using pyjwt for example: |
|              |                                              | accessToken = "Bearer eyJhbGciOiJSUzI1NiJ "                                  |
|              |                                              | junk, token = accessToken.split("")                                          |
|              |                                              | print ( jwt.decode (token, verify=False) )                                   |
|              |                                              | ${'sub': 'http://orcid.org/0000-'},$                                         |
|              |                                              | 'fullName': 'Dave Vieglais',                                                 |
|              |                                              | 'issuedAt': '2018-10-06T12:28:44.156+00:00',                                 |
|              |                                              | 'consumerKey': '',                                                           |
|              |                                              | 'exp': 1538893724,                                                           |
|              |                                              | 'userId': 'http://orcid.org/0000-',                                          |
|              |                                              | 'ttl': 64800.                                                                |
|              |                                              | $'$ iat': 1538}                                                              |
| qa_cookie    | $\{g\}$ $\subset$ ga $\}$ C                  | The value of the Google Analytics _ga cookie. More details                   |

Table 1: Apache search log properties

Apache configuration for logging search events:

```
LogFormat "{ \"ver\":\"1.0\", \"time\":\"%{%Y-%m-%d}tT%{%T}t.%{msec_frac}tZ\", \
˓→"remoteIP\":\"%a\",
             \"request\":\"%U\", \"query\":\"%q\", \"method\":\"%m\", \"status\":\"%>
˓→s\",
             \"responseTime\":\"%T\", \"userAgent\":\"%{User-agent}i\",
             \"accessToken\":\"%{Authorization}i\", \"referer\":\"%{Referer}i\",
             \"remoteuser\":\"%u\", \"ga_cookie\":\"%{_ga}Ci\"}" searchstats
```
Example of output, reformatted for readability. Each log message appears as a single line in the log file.

```
{
 "ver": 1.0,
 "time": "2018-10-08T07:56:41.600Z",
 "remoteIP": "73.128.224.157",
 "request": "/cn/v2/meta/solson.18.1",
  "query": "",
  "method": "GET",
  "status": "200",
 "responseTime": "7504774",
 "userAgent": "Mozilla/5.0 (Macintosh; Intel Mac OS X 10_13_6) AppleWebKit/537.36
˓→(KHTML, like Gecko) Chrome/69.0.3497.100 Safari/537.36",
 "accessToken": "-",
```
(continues on next page)

```
"referer": "https://search.dataone.org/view/doi:10.5063/F1HT2M7Q",
"remoteUser": "-"
```
See also:

}

- [Apache log files](https://httpd.apache.org/docs/2.4/logs.html) for general information on configuring Apache logs
- [mod\\_log\\_config](https://httpd.apache.org/docs/2.4/mod/mod_log_config.html) for log format options

## Metrics Service Implementation

<span id="page-22-3"></span><span id="page-22-2"></span><span id="page-22-0"></span>**class** d1\_metrics.solrclient.**SolrClient**(*base\_url*, *core\_name*, *select='/'*)

**doGet**(*params*)

```
getFieldValues(name, q='*:*', fq=None, maxvalues=-1, sort=True, **query_args)
```
Retrieve the unique values for a field, along with their usage counts. :param sort: Sort the result :param name: Name of field for which to retrieve values :type name: string :param q: Query identifying the records from which values will be retrieved :type q: string :param fq: Filter query restricting operation of query :type fq: string :param maxvalues: Maximum number of values to retrieve. Default is -1,

which causes retrieval of all values.

**Returns** dict of {fieldname:  $[[value, count], \ldots],]$ }

```
class d1_metrics.solrclient.SolrSearchResponseIterator(base_url, core_name,
                                                             q, select='select',
                                                             fq=None, fields='*',
                                                             page_size=10000,
                                                             max_records=None,
                                                             sort=None, **query_args)
```
Performs a search against a Solr index and acts as an iterator to retrieve all the values.

```
process_row(row)
     Override this method in derived classes to reformat the row response.
```
d1\_metrics.solrclient.**escapeSolrQueryTerm**(*term*)

## <span id="page-22-1"></span>**6.1 Solr Event Processor**

Echo DataONE aggregated logs to disk

Requires python 3

<span id="page-23-0"></span>This script reads records from the aggregated logs solr index and writes each record to a log file on disk, one record per line. Each line is formatted as:

### JSON\_DATA

where:

JSON\_DATA = JSON representation of the record as retrieved from solr

Output log files are rotated based on size, with rotation scheduled at 1GB. A maximum of 150 log files are kept, so the log directory should not exceed about 150GB.

JSON loading benchmarks: <http://artem.krylysov.com/blog/2015/09/29/benchmark-python-json-libraries/> Note performance difference under python3 are much reduced.

One particular challenge is that the dateLogged time in the log records has precision only to the second. This makes restarting the harvest challenging since there may be multiple records on the same second.

The strategy employed here is to retrieve the last set of n records (100 or so) and ignore any retrieved records that are present in the last set.

Each log record is on the order of 500-600 bytes, assume 1000bytes / record. The last 100 or so records would be the last 100k bytes of the log record.

**class** d1\_logagg.eventprocessor.**LogFormatter**(*fmt=None*, *datefmt=None*, *style='%'*)

### **converter**()

timestamp[, tz] -> tz's local time from POSIX timestamp.

### **formatTime**(*record*, *datefmt=None*)

Return the creation time of the specified LogRecord as formatted text.

This method should be called from format() by a formatter which wants to make use of a formatted time. This method can be overridden in formatters to provide for any specific requirement, but the basic behaviour is as follows: if datefmt (a string) is specified, it is used with time.stritime() to format the creation time of the record. Otherwise, an ISO8601-like (or RFC 3339-like) format is used. The resulting string is returned. This function uses a user-configurable function to convert the creation time to a tuple. By default, time.localtime() is used; to change this for a particular formatter instance, set the 'converter' attribute to a function with the same signature as time.localtime() or time.gmtime(). To change it for all formatters, for example if you want all logging times to be shown in GMT, set the 'converter' attribute in the Formatter class.

```
class d1_logagg.eventprocessor.OutputLogFormatter(fmt=None, datefmt=None,
                                                   style='%')
```
### **converter**()

timestamp[, tz] -> tz's local time from POSIX timestamp.

### **formatTime**(*record*, *datefmt=None*)

Return the creation time of the specified LogRecord as formatted text.

This method should be called from format() by a formatter which wants to make use of a formatted time. This method can be overridden in formatters to provide for any specific requirement, but the basic behaviour is as follows: if datefmt (a string) is specified, it is used with time.strftime() to format the creation time of the record. Otherwise, an ISO8601-like (or RFC 3339-like) format is used. The resulting string is returned. This function uses a user-configurable function to convert the creation time to a tuple. By default, time.localtime() is used; to change this for a particular formatter instance, set the 'converter' attribute to a function with the same signature as time.localtime() or time.gmtime(). To change it for all formatters, for example if you want all logging times to be shown in GMT, set the 'converter' attribute in the Formatter class.

```
class d1_logagg.eventprocessor.SolrSearchResponseIterator(select_url, q,
                                                                 fq=None, fields='*',
                                                                 page_size=10000,
                                                                 max_records=None,
                                                                 sort=None,
                                                                  **query_args)
```
Performs a search against a Solr index and acts as an iterator to retrieve all the values.

```
process_row(row)
```
Override this method in derived classes to reformat the row response.

d1\_logagg.eventprocessor.**escapeSolrQueryTerm**(*term*)

```
d1_logagg.eventprocessor.getLastLinesFromFile(fname, seek_back=100000, pattern='^{',
```
*lines\_to\_return=100*) Returns the last lines matching pattern from the file fname

Args: fname: name of file to examine seek\_back: number of bytes to look backwards in file pattern: Pattern lines must match to be returned lines\_to\_return: maximum number of lines to return

Returns: last n log entries that match pattern

d1\_logagg.eventprocessor.**getOutputLogger**(*log\_file*, *log\_level=20*) Logger used for emitting the solr records as JSON blobs, one record per line.

Only really using logger for this to take advantage of the file rotation capability.

#### **Parameters**

- **log\_file** –
- **log\_level** –

### Returns

```
d1_logagg.eventprocessor.getQuery(src_file='d1logagg.log', tstamp=None)
     Returns a query that would retrieve the last entry in the log file
```
- Args: src\_file: name of the log file to examine tstamp: timestamp of last point for query. Defaults to the value of utcnow if not set
- Returns: A solr query string that returns at least the last record from the index and the record data that was retrieved from the log

d1\_logagg.eventprocessor.**getRecords**(*log\_file\_name*, *core\_name*,

*base\_url='http://localhost:8983/solr'*, *test\_only=False*)

Main method. Retrieve records from solr and save them to disk.

Args: log\_file\_name: Name of the destination log file core\_name: Name of the solr core to query base\_url: Base URL of the solr service

### Returns: Nothing

```
d1_logagg.eventprocessor.logRecordInList(record_list, record)
     Returns True if record is in record_list Args:
```
record list: record:

#### Returns: Boolean

```
d1_logagg.eventprocessor.main()
```

```
d1_logagg.eventprocessor.setupLogger(level=30)
     Logger used for application logging
```
### <span id="page-25-0"></span>Parameters **level** –

### Returns

d1\_logagg.eventprocessor.**trimLogEntries**(*records*, *field*) Shrink the list so only entries that match the last record are returned Args:

records: records to test field: field to evaluate

Returns: records that match the field of the last record

Indices and tables

- <span id="page-26-0"></span>• genindex
- modindex
- search

Python Module Index

<span id="page-28-0"></span>d

d1\_logagg.eventprocessor, [19](#page-22-1) d1\_metrics, [19](#page-22-0) d1\_metrics.solrclient, [19](#page-22-2)

### Index

#### <span id="page-30-0"></span> $\mathcal C$ converter() (*d1\_logagg.eventprocessor.LogFormatter method*), [20](#page-23-0) converter() (*d1\_logagg.eventprocessor.OutputLogFormatter* M *method*), [20](#page-23-0) D d1\_logagg.eventprocessor (*module*), [19](#page-22-3) d1\_metrics (*module*), [19](#page-22-3) d1\_metrics.solrclient (*module*), [19](#page-22-3) doGet() (*d1\_metrics.solrclient.SolrClient method*), [19](#page-22-3) E escapeSolrQueryTerm() (*in module d1\_logagg.eventprocessor*), [21](#page-24-0) escapeSolrQueryTerm() (*in module d1\_metrics.solrclient*), [19](#page-22-3) F formatTime() (*d1\_logagg.eventprocessor.LogFormatter* SolrClient (*class in d1\_metrics.solrclient*), [19](#page-22-3) *method*), [20](#page-23-0) formatTime() (*d1\_logagg.eventprocessor.OutputLogFormatter d1\_logagg.eventprocessor*), [20](#page-23-0) *method*), [20](#page-23-0) G getFieldValues() (*d1\_metrics.solrclient.SolrClient method*), [19](#page-22-3) getLastLinesFromFile() (*in module d1\_logagg.eventprocessor*), [21](#page-24-0) getOutputLogger() (*in module d1\_logagg.eventprocessor*), [21](#page-24-0) getQuery() (*in module d1\_logagg.eventprocessor*), [21](#page-24-0) getRecords() (*in module d1\_logagg.eventprocessor*), [21](#page-24-0) logRecordInList() (*in module d1\_logagg.eventprocessor*), [21](#page-24-0) main() (*in module d1\_logagg.eventprocessor*), [21](#page-24-0) O OutputLogFormatter (*class in d1\_logagg.eventprocessor*), [20](#page-23-0) P process\_row() (*d1\_logagg.eventprocessor.SolrSearchResponseIterator method*), [21](#page-24-0) process\_row() (*d1\_metrics.solrclient.SolrSearchResponseIterator method*), [19](#page-22-3) S setupLogger() (*in module d1\_logagg.eventprocessor*), [21](#page-24-0) SolrSearchResponseIterator (*class in* SolrSearchResponseIterator (*class in d1\_metrics.solrclient*), [19](#page-22-3) T trimLogEntries() (*in module d1\_logagg.eventprocessor*), [22](#page-25-0)

## L

LogFormatter (*class in d1\_logagg.eventprocessor*), [20](#page-23-0)